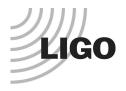

#### LASER INTERFEROMETER GRAVITATIONAL WAVE OBSERVATORY

## LIGO Laboratory / LIGO Scientific Collaboration

LIGO-T2100299-v3 *LIGO* 8/17/2021

# Test Procedure for IO Interface Backplane

Marc Pirello, Daniel Sigg

Distribution of this document: LIGO Scientific Collaboration

This is an internal working note of the LIGO Laboratory.

California Institute of Technology LIGO Project – MS 18-34 1200 E. California Blvd. Pasadena, CA 91125 Phone (626) 395-2129

Fax (626) 304-9834 E-mail: info@ligo.caltech.edu

P.O. Box 159
Richland WA 99352
Phone 509-372-8106

Fax 509-372-8137

Massachusetts Institute of Technology

LIGO Project – NW22-295 185 Albany St Cambridge, MA 02139

Phone (617) 253-4824

Fax (617) 253-7014

E-mail: info@ligo.mit.edu

LIGO Livingston Observatory P.O. Box 940

**Livingston, LA 70754** Phone 225-686-3100

Fax 225-686-7189

http://www.ligo.caltech.edu/

#### 1 Introduction

The following Test Procedure describes the test of proper operation of the PCIe Timing Interface.

| S/N  | Tester |  |
|------|--------|--|
|      |        |  |
| Date |        |  |

## 2 Test Equipment

- Voltmeter
- Oscilloscope
- Fiber from a Timing Master/Fanout (optional),
- Windows PC with open motherboard with at least 1 PCIe slot free. Alternatively, use a PC with a PCIe extender like the Adnaco.
- Extra PC ATX power supply
- Adapter: Dual PSU power supply 24-pin adapter cable for ATX motherboard, and
- 2 test adapter board for backplane, <u>D2100184</u>.
- Breakout Boards DB25 if needed

## 3 Preparations

- PC needs to run Windows 10, 64-bit, no secure boot.
- Install the device driver for LIGO Timing.
- Install the LIGOTimingApp program.
- Install a PCIe timing board in the PC and make sure the driver is loaded (it should show up in the Device Manager as "Timing > LIGO Timing Device").

#### 4 Caution

When connecting test adapters, backplanes and daughter cards, it is important that the correct FPGA program is loaded. Otherwise, it is possible to short two outputs together which can potentially damage the board.

• The backplane, <u>D20000297</u>, daughter board, <u>D2000331</u>, and the GPS expansion module, <u>D2000301</u>, require the FPGA timing code, <u>E2000337</u>.

### 5 Backplane Test

Setup the backplane with the extra ATX power supply and with the dual PSU Power Supply 24-pin adapter cable. Turn on the power.

#### 1) Check the voltages and LEDs on the backplane.

| TP7 (+12V)        | TP3 (+3.3V) |
|-------------------|-------------|
| TP10 (+5V)        |             |
| ☐ LED DS1 (green) |             |
| ☐ LED DS2 (green) |             |
| ☐ LED DS3 (green) |             |

#### 2) Insert PCIe board into PC, connect the DB37 cable.

Run the LIGO Timing App program and make sure it is running.

Set the frequencies of the backplane slots (Converter tab) to 16, 17, 18, 19, 20, 0, 15, -1, 14, and 13. Enable all slots. Set Out1 and Out 2 in the fields with white background.

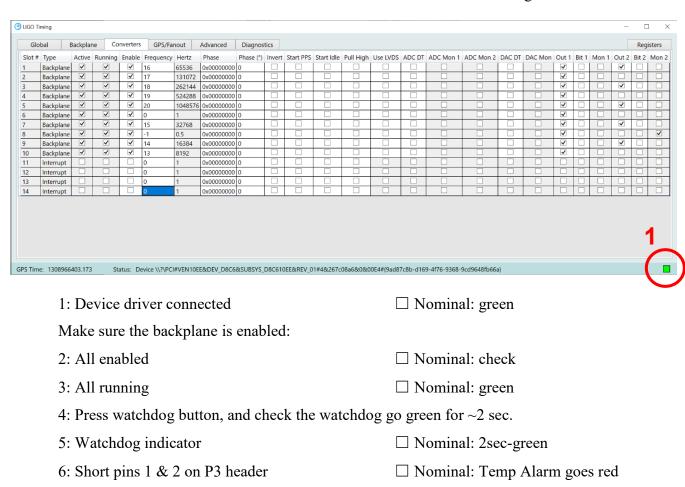

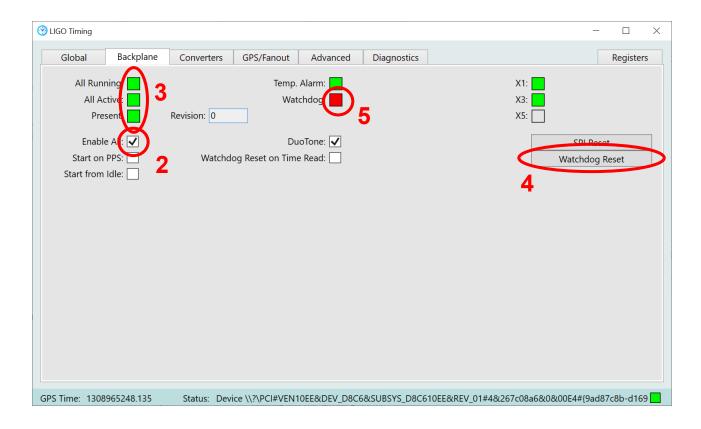

3) Install two backplane adapter boards into slots 1 and 2, then equip them with DB25 breakout boards.

| Toggle Slot 1/ADC DT:                                         | ☐ Nominal: Turns off 1 <sup>st</sup> LED in slot 1         |                 |
|---------------------------------------------------------------|------------------------------------------------------------|-----------------|
| Toggle Slot 2/ADC DT:                                         | ☐ Nominal: Turns off 1 <sup>st</sup> LED in slot 2         |                 |
| Toggle slot 1/DAC DT:                                         | $\square$ Nominal: Turns off $2^{nd}$ LED in slot 1        |                 |
| Toggle slot 2/DAC DT:                                         | $\square$ Nominal: Turns off 2 <sup>nd</sup> LED in slot 2 |                 |
| Toggle slot 1/Bit 1:                                          | ☐ Nominal: Turns on 3 <sup>rd</sup> LED in slot 1          |                 |
| Toggle slot 2/Bit 1:                                          | $\square$ Nominal: Turns on 3 <sup>rd</sup> LED in slot 2  |                 |
| Toggle slot 1/Bit 2:                                          | ☐ Nominal: Turns on 4 <sup>th</sup> LED in slots 1 of      | & 2             |
| Toggle 1 <sup>st</sup> switch in slot 1:                      | ☐ Nominal: ADC Mon 1 comes on in slo                       | ot 1            |
| Toggle 1 <sup>st</sup> switch in slot 2:                      | ☐ Nominal: ADC Mon 1 comes on in slo                       | ot 2            |
| Toggle 2 <sup>nd</sup> switch in slot 1:                      | ☐ Nominal: ADC Mon 2 comes on in slo                       | ot 1            |
| Toggle 2 <sup>nd</sup> switch in slot 2:                      | ☐ Nominal: ADC Mon 2 comes on in slo                       | ot 2            |
| Toggle 3 <sup>rd</sup> switch in slot 1:                      | ☐ Nominal: DAC Mon 1 comes on in slo                       | ot 1            |
| Toggle 3 <sup>rd</sup> switch in slot 2:                      | ☐ Nominal: DAC Mon 1 comes on in slo                       | ot 2            |
| Use a clip to probe the pins on t 13 can be used as a ground. | he DB25 breakouts. Repeat after toggling "Use              | e LVDS". Pin    |
| Pin 1/slot 1:                                                 | ☐ Nominal: 65536 Hz with LVDS on                           |                 |
| Pin 2/slot 1:                                                 | ☐ Nominal: 65536 Hz with LVDS on                           |                 |
| Pin 3/slot 1:                                                 | ☐ Nominal: 131072 Hz with LVDS on                          |                 |
| Pin 4/slot 1:                                                 | ☐ Nominal: 65536 Hz with LVDS off                          |                 |
| Pin 5/slot 1:                                                 | ☐ Nominal: 65536 Hz with LVDS off                          |                 |
| Pin 1/slot 2:                                                 | ☐ Nominal: 131072 Hz with LVDS on                          |                 |
| Pin 2/slot 2:                                                 | ☐ Nominal: 65536 Hz with LVDS on                           |                 |
| Pin 3/slot 2:                                                 | ☐ Nominal: 131072 Hz with LVDS on                          |                 |
| Pin 4/slot 2:                                                 | ☐ Nominal: 131072 Hz with LVDS off                         |                 |
| Pin 5/slot 2:                                                 | ☐ Nominal: 131072 Hz with LVDS off                         |                 |
| With an Ohmmeter check short                                  | between pin 8 on slots 1 & 2:                              |                 |
| With an Ohmmeter check short                                  | <del>-</del>                                               | $\square$ Short |
| With a scope check for DuoTon                                 | -                                                          | $\square$ On    |
| -                                                             | n pin 25 in slot 1 (press watchdog button!):               | $\square$ On    |
| -                                                             | n pin 25 in slot 2 (press watchdog button!):               | $\square$ On    |

4) Install two backplane adapter boards into slots 3 and 4, then equip them with DB25 breakout boards.

| Toggle Slot 3/ADC DT:                                                            | ☐ Nominal: Turns off 1 <sup>st</sup> LED in slot 3   |              |  |  |  |
|----------------------------------------------------------------------------------|------------------------------------------------------|--------------|--|--|--|
| Toggle Slot 4/ADC DT:                                                            | ☐ Nominal: Turns off 1 <sup>st</sup> LED in slot 4   |              |  |  |  |
| Toggle slot 3/DAC DT: $\square$ Nominal: Turns off 2 <sup>nd</sup> LED in slot 3 |                                                      |              |  |  |  |
| Toggle slot 4/DAC DT:                                                            | ☐ Nominal: Turns off 2 <sup>nd</sup> LED in slot 4   |              |  |  |  |
| Toggle slot 3/Bit 1:                                                             | ☐ Nominal: Turns on 3 <sup>rd</sup> LED in slot 3    |              |  |  |  |
| Toggle slot 4/Bit 1:                                                             | ☐ Nominal: Turns on 3 <sup>rd</sup> LED in slot 4    |              |  |  |  |
| Toggle slot 3/Bit 2:                                                             | ☐ Nominal: Turns on 4 <sup>th</sup> LED in slots 3 & | ½ 4          |  |  |  |
| Toggle 1 <sup>st</sup> switch in slot 3:                                         | ☐ Nominal: ADC Mon 1 comes on in slot                | t 3          |  |  |  |
| Toggle 1 <sup>st</sup> switch in slot 4:                                         | ☐ Nominal: ADC Mon 1 comes on in slot                | t 4          |  |  |  |
| Toggle 2 <sup>nd</sup> switch in slot 3:                                         | ☐ Nominal: ADC Mon 2 comes on in slot                | t 3          |  |  |  |
| Toggle 2 <sup>nd</sup> switch in slot 4:                                         | ☐ Nominal: ADC Mon 2 comes on in slot                | t 4          |  |  |  |
| Toggle 3 <sup>rd</sup> switch in slot 3:                                         | ☐ Nominal: DAC Mon 1 comes on in slot                | t 3          |  |  |  |
| Toggle 3 <sup>rd</sup> switch in slot 4:                                         | ☐ Nominal: DAC Mon 1 comes on in slot                | t 4          |  |  |  |
| 13 can be used as a ground.  Pin 1/slot 3:                                       | □ Nominal: 262144 Hz with LVDS on                    |              |  |  |  |
|                                                                                  | □ Nominal: 262144 Hz with LVDS on                    |              |  |  |  |
| Pin 2/slot 3:                                                                    | □ Nominal: 262144 Hz with LVDS on                    |              |  |  |  |
| Pin 3/slot 3:                                                                    | □ Nominal: 524288 Hz with LVDS on                    |              |  |  |  |
| Pin 4/slot 3:                                                                    | □ Nominal: 262144 Hz with LVDS off                   |              |  |  |  |
| Pin 5/slot 3:                                                                    | □ Nominal: 262144 Hz with LVDS off                   |              |  |  |  |
| Pin 1/slot 4:                                                                    | □ Nominal: 524288 Hz with LVDS on                    |              |  |  |  |
| Pin 2/slot 4:                                                                    | □ Nominal: 262144 Hz with LVDS on                    |              |  |  |  |
| Pin 3/slot 4:                                                                    | ☐ Nominal: 524288 Hz with LVDS on                    |              |  |  |  |
| Pin 4/slot 4:                                                                    | □ Nominal: 524288 Hz with LVDS off                   |              |  |  |  |
| Pin 5/slot 4:                                                                    | □ Nominal: 524288 Hz with LVDS off                   |              |  |  |  |
| With an Ohmmeter check short b                                                   | between pin 8 on slots 3 & 4:                        | ☐ Short      |  |  |  |
| With an Ohmmeter check short b                                                   | <del>-</del>                                         | ☐ Short      |  |  |  |
| With a scope check watchdog on                                                   | pin 25 in slot 1 (press watchdog button!):           | $\square$ On |  |  |  |
| With a scope check watchdog on                                                   | pin 25 in slot 2 (press watchdog button!):           | $\square$ On |  |  |  |

5) Install two backplane adapter boards into slots 5 and 6, then equip them with DB25 breakout boards.

| Toggle Slot 5/ADC DT:                                               | ☐ Nominal: Turns off 1 <sup>st</sup> LED in slot 5         |           |  |
|---------------------------------------------------------------------|------------------------------------------------------------|-----------|--|
| Toggle Slot 6/ADC DT:                                               | ☐ Nominal: Turns off 1 <sup>st</sup> LED in slot 6         |           |  |
| Toggle slot 5/DAC DT:                                               | ☐ Nominal: Turns off 2 <sup>nd</sup> LED in slot 5         |           |  |
| Toggle slot 6/DAC DT:                                               | $\square$ Nominal: Turns off 2 <sup>nd</sup> LED in slot 6 |           |  |
| Toggle slot 5/Bit 1:                                                | ☐ Nominal: Turns on 3 <sup>rd</sup> LED in slot 5          |           |  |
| Toggle slot 6/Bit 1:                                                | ☐ Nominal: Turns on 3 <sup>rd</sup> LED in slot 6          |           |  |
| Toggle slot 5/Bit 2:                                                | ☐ Nominal: Turns on 4 <sup>th</sup> LED in slots 5 & 6     | 5         |  |
| Toggle 1 <sup>st</sup> switch in slot 5:                            | ☐ Nominal: ADC Mon 1 comes on in slot 5                    |           |  |
| Toggle 1 <sup>st</sup> switch in slot 6:                            | ☐ Nominal: ADC Mon 1 comes on in slot 6                    |           |  |
| Toggle 2 <sup>nd</sup> switch in slot 5:                            | ☐ Nominal: ADC Mon 2 comes on in slot 5                    |           |  |
| Toggle 2 <sup>nd</sup> switch in slot 6:                            | ☐ Nominal: ADC Mon 2 comes on in slot 6                    |           |  |
| Toggle 3 <sup>rd</sup> switch in slot 5:                            | ☐ Nominal: DAC Mon 1 comes on in slot 5                    |           |  |
| Toggle 3 <sup>rd</sup> switch in slot 6:                            | ☐ Nominal: DAC Mon 1 comes on in slot 6                    | )         |  |
| Toggle 4 <sup>th</sup> switch in slot 6:                            | ☐ Nominal: X1 goes off (backplane tab)                     |           |  |
| Use a clip to probe the pins on the D 13 can be used as a ground.   | B25 breakouts. Repeat after toggling "Use L                | VDS". Pin |  |
| Pin 1/slot 5:                                                       | ☐ Nominal: 1048576 Hz with LVDS on                         |           |  |
| Pin 2/slot 5:                                                       | ☐ Nominal: 1048576 Hz with LVDS on                         |           |  |
| Pin 3/slot 5:                                                       | ☐ Nominal: 1 Hz with LVDS on                               |           |  |
| Pin 4/slot 5:                                                       | □ Nominal: 1048576 Hz with LVDS off                        |           |  |
| Pin 5/slot 5:                                                       | ☐ Nominal: 1048576 Hz with LVDS off                        |           |  |
| Pin 1/slot 6:                                                       | ☐ Nominal: 1 Hz with LVDS on                               |           |  |
| Pin 2/slot 6:                                                       | ☐ Nominal: 1048576 Hz with LVDS on                         |           |  |
| Pin 3/slot 6:                                                       | ☐ Nominal: 1 Hz with LVDS on                               |           |  |
| Pin 4/slot 6:                                                       | ☐ Nominal: 1 Hz with LVDS off                              |           |  |
| Pin 5/slot 6:                                                       | ☐ Nominal: 1 Hz with LVDS off                              |           |  |
| With an Ohmmeter check short betw                                   | een pin 8 on slots 5 & 6:                                  | ☐ Short   |  |
| With an Ohmmeter check short between pin 21 on slots 5 & 6: ☐ Short |                                                            |           |  |
| With a scope check watchdog on pin                                  | 25 in slot 1 (press watchdog button!):                     | □ On      |  |
| With a scope check watchdog on pin                                  | 25 in slot 2 (press watchdog button!):                     | □ On      |  |

| 6) | Install two backplane adapter boards into slots 7 and 8, then equip them with DB25 |
|----|------------------------------------------------------------------------------------|
|    | breakout boards.                                                                   |

| Toggle Slot 7/ADC DT:                                               | ☐ Nominal: Turns off 1 <sup>st</sup> LED in slot 7         |              |  |
|---------------------------------------------------------------------|------------------------------------------------------------|--------------|--|
| Toggle Slot 8/ADC DT:                                               | ☐ Nominal: Turns off 1 <sup>st</sup> LED in slot 8         |              |  |
| Toggle slot 7/DAC DT:                                               | $\square$ Nominal: Turns off 2 <sup>nd</sup> LED in slot 7 |              |  |
| Toggle slot 8/DAC DT:                                               | ☐ Nominal: Turns off 2 <sup>nd</sup> LED in slot 8         |              |  |
| Toggle slot 7/Bit 1:                                                | ☐ Nominal: Turns on 3 <sup>rd</sup> LED in slot 7          |              |  |
| Toggle slot 8/Bit 1:                                                | ☐ Nominal: Turns on 3 <sup>rd</sup> LED in slot 8          |              |  |
| Toggle slot 7/Bit 2:                                                | ☐ Nominal: Turns on 4 <sup>th</sup> LED in slots 7 & 8     | 3            |  |
| Toggle 1 <sup>st</sup> switch in slot 7:                            | ☐ Nominal: ADC Mon 1 comes on in slot 7                    |              |  |
| Toggle 1 <sup>st</sup> switch in slot 8:                            | ☐ Nominal: ADC Mon 1 comes on in slot 8                    |              |  |
| Toggle 2 <sup>nd</sup> switch in slot 7:                            | ☐ Nominal: ADC Mon 2 comes on in slot 7                    |              |  |
| Toggle 2 <sup>nd</sup> switch in slot 8:                            | ☐ Nominal: ADC Mon 2 comes on in slot 8                    |              |  |
| Toggle 3 <sup>rd</sup> switch in slot 7:                            | ☐ Nominal: DAC Mon 1 comes on in slot 7                    |              |  |
| Toggle 3 <sup>rd</sup> switch in slot 8:                            | ☐ Nominal: DAC Mon 1 comes on in slot 8                    |              |  |
| Toggle 4 <sup>th</sup> switch in slot 8:                            | ☐ Nominal: X3 goes off (backplane tab)                     |              |  |
| Use a clip to probe the pins on the D 13 can be used as a ground.   | B25 breakouts. Repeat after toggling "Use L                | VDS". Pin    |  |
| Pin 1/slot 7:                                                       | ☐ Nominal: 32768 Hz with LVDS on                           |              |  |
| Pin 2/slot 7:                                                       | ☐ Nominal: 32768 Hz with LVDS on                           |              |  |
| Pin 3/slot 7:                                                       | ☐ Nominal: 0.5 Hz with LVDS on                             |              |  |
| Pin 4/slot 7:                                                       | ☐ Nominal: 32768 Hz with LVDS off                          |              |  |
| Pin 5/slot 7:                                                       | ☐ Nominal: 32768 Hz with LVDS off                          |              |  |
| Pin 1/slot 8:                                                       | ☐ Nominal: 0.5 Hz with LVDS on                             |              |  |
| Pin 2/slot 8:                                                       | ☐ Nominal: 32768 Hz with LVDS on                           |              |  |
| Pin 3/slot 8:                                                       | ☐ Nominal: 0.5 Hz with LVDS on                             |              |  |
| Pin 4/slot 8:                                                       | ☐ Nominal: 0.5 Hz with LVDS off                            |              |  |
| Pin 5/slot 8:                                                       | □ Nominal: 0.5 Hz with LVDS off                            |              |  |
| With an Ohmmeter check short betw                                   | een pin 8 on slots 7 & 8:                                  | ☐ Short      |  |
| With an Ohmmeter check short between pin 21 on slots 7 & 8: ☐ Short |                                                            |              |  |
|                                                                     | 25 in slot 1 (press watchdog button!):                     | $\square$ On |  |
| With a scope check watchdog on pin                                  | 25 in slot 2 (press watchdog button!):                     | □ On         |  |

7) Install two backplane adapter boards into slots 9 and 10, then equip them with DB25 breakout boards.

| Toggle Slot 9/ADC DT:                                              | ☐ Nominal: Turns off 1 <sup>st</sup> LED in slot 9          |         |
|--------------------------------------------------------------------|-------------------------------------------------------------|---------|
| Toggle Slot 10/ADC DT:                                             | ☐ Nominal: Turns off 1 <sup>st</sup> LED in slot 10         |         |
| Toggle slot 9/DAC DT:                                              | ☐ Nominal: Turns off 2 <sup>nd</sup> LED in slot 9          |         |
| Toggle slot 10/DAC DT:                                             | $\square$ Nominal: Turns off 2 <sup>nd</sup> LED in slot 10 |         |
| Toggle slot 9/Bit 1:                                               | ☐ Nominal: Turns on 3 <sup>rd</sup> LED in slot 9           |         |
| Toggle slot 10/Bit 1:                                              | ☐ Nominal: Turns on 3 <sup>rd</sup> LED in slot 10          |         |
| Toggle slot 9/Bit 2:                                               | ☐ Nominal: Turns on 4 <sup>th</sup> LED in slots 9 & 1      | .0      |
| Toggle 1 <sup>st</sup> switch in slot 9:                           | ☐ Nominal: ADC Mon 1 comes on in slot 9                     | ı       |
| Toggle 1 <sup>st</sup> switch in slot 10:                          | □ Nominal: ADC Mon 1 comes on in slot 1                     | 10      |
| Toggle 2 <sup>nd</sup> switch in slot 9:                           | ☐ Nominal: ADC Mon 2 comes on in slot 9                     | ı       |
| Toggle 2 <sup>nd</sup> switch in slot 10:                          | ☐ Nominal: ADC Mon 2 comes on in slot 3                     | 10      |
| Toggle 3 <sup>rd</sup> switch in slot 9:                           | ☐ Nominal: DAC Mon 1 comes on in slot 9                     | ı       |
| Toggle 3 <sup>rd</sup> switch in slot 10:                          | ☐ Nominal: DAC Mon 1 comes on in slot 1                     | 10      |
| 13 can be used as a ground.                                        |                                                             |         |
| Pin 1/slot 9:                                                      | ☐ Nominal: 16384 Hz with LVDS on                            |         |
| Pin 2/slot 9:                                                      | □ Nominal: 16384 Hz with LVDS on                            |         |
| Pin 3/slot 9:                                                      | ☐ Nominal: 8192 Hz with LVDS on                             |         |
| Pin 4/slot 9:                                                      | ☐ Nominal: 16384 Hz with LVDS off                           |         |
| Pin 5/slot 9:                                                      | ☐ Nominal: 16384 Hz with LVDS off                           |         |
| Pin 1/slot 10:                                                     | ☐ Nominal: 8192 Hz with LVDS on                             |         |
| Pin 2/slot 10:                                                     | ☐ Nominal: 16384 Hz with LVDS on                            |         |
| Pin 3/slot 10:                                                     | ☐ Nominal: 8192 Hz with LVDS on                             |         |
| Pin 4/slot 10:                                                     | ☐ Nominal: 8192 Hz with LVDS off                            |         |
| Pin 5/slot 10:                                                     | ☐ Nominal: 8192 Hz with LVDS off                            |         |
|                                                                    |                                                             |         |
| With an Ohmmeter check short betw                                  | •                                                           | ☐ Short |
| With an Ohmmeter check short between pin 21 on slots 9 & 10: ☐ Sho |                                                             |         |
|                                                                    | 25 in slot 1 (press watchdog button!):                      | □ On    |
| With a scope check watchdog on pin                                 | 25 in slot 2 (press watchdog button!):                      | □ On    |

# 6 Pass/Fail

| ☐ Pass |      |      |      |        |      |
|--------|------|------|------|--------|------|
| □ Fail |      |      |      | C omme | nts: |
|        | <br> |      |      |        |      |
|        | <br> | <br> | <br> |        |      |
|        |      |      |      |        |      |
|        | <br> | <br> | <br> |        |      |
|        |      |      |      |        |      |
|        | <br> | <br> | <br> |        |      |
|        |      |      | <br> |        |      |
|        | <br> | <br> | <br> |        |      |
|        |      |      | <br> |        |      |
|        |      | <br> | <br> |        |      |
|        |      |      |      |        |      |
|        |      |      |      |        |      |